## A+ Computer Science Java maps

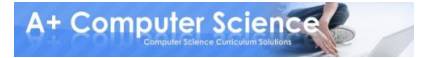

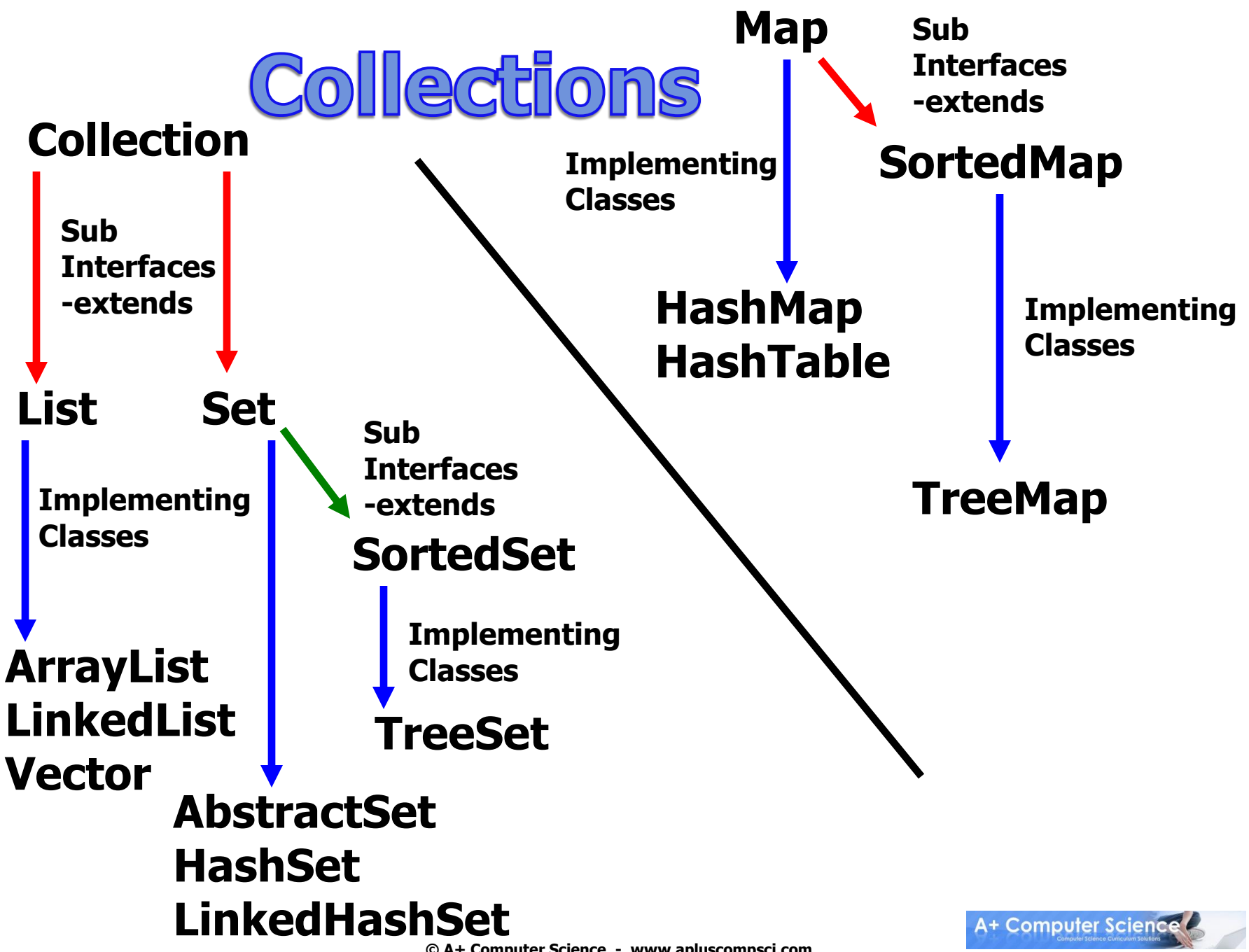

**© A+ Computer Science - www.apluscompsci.com**

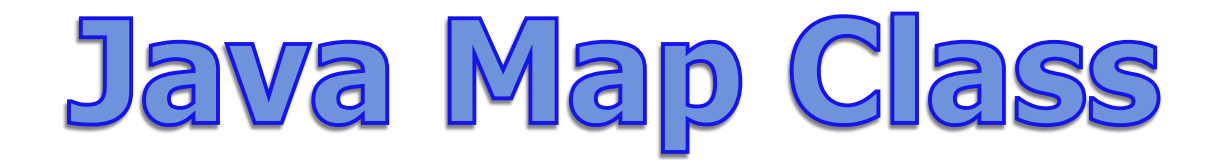

#### **The Map interface does not extend any other interface.**

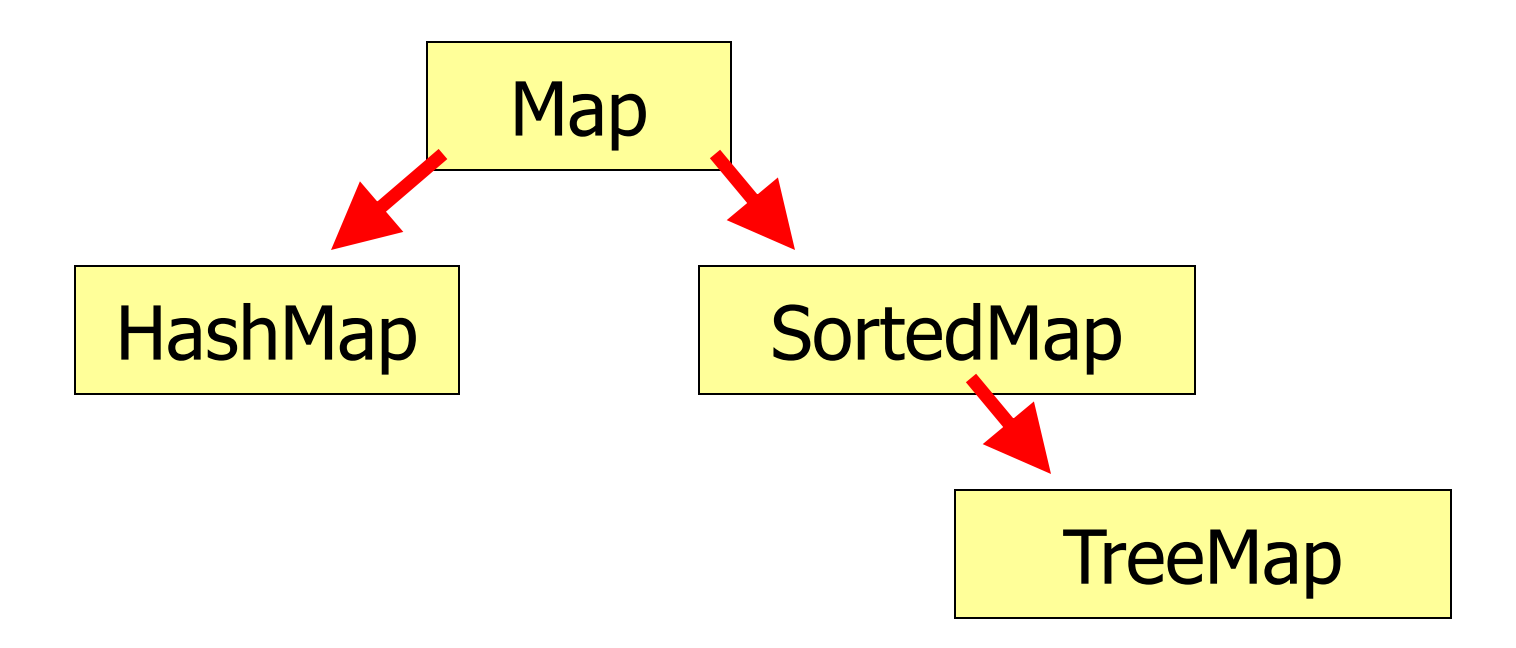

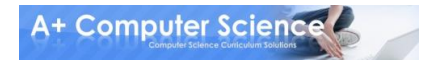

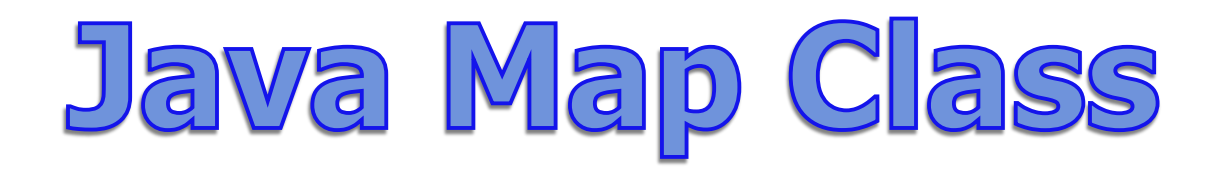

### **A Map stores pairs of keys and values. Each key – value pair is unique.**

### **A translation program could be written using a map.**

**Maps cannot store duplicates.**

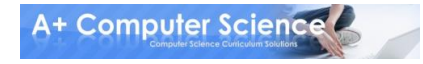

# Java Map Class

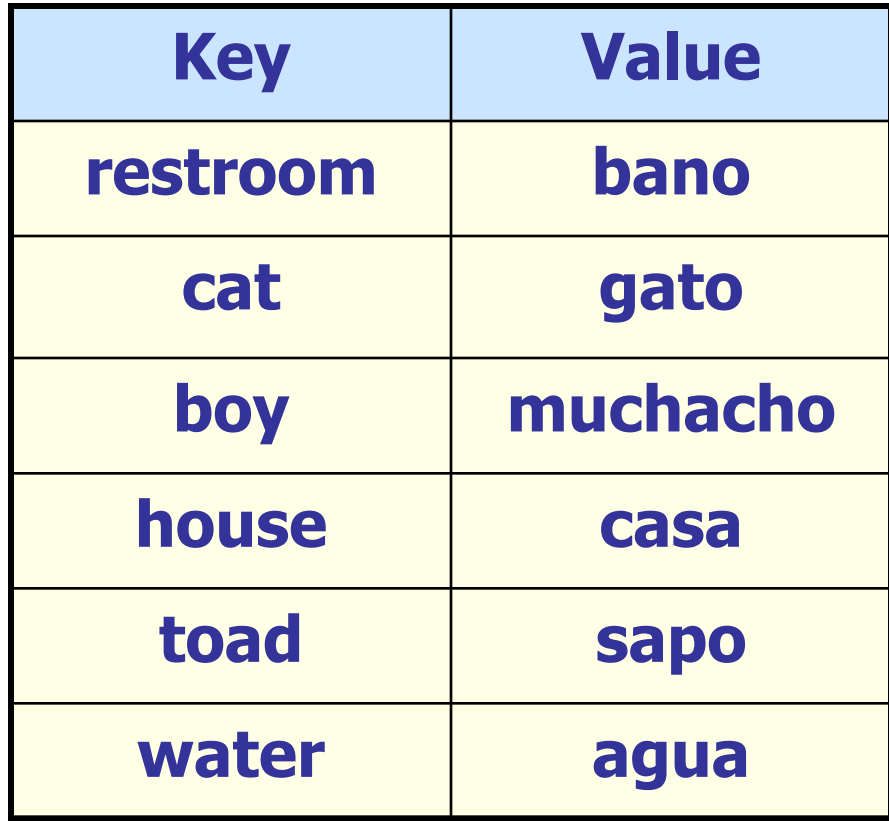

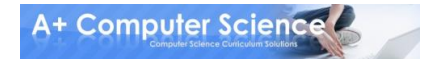

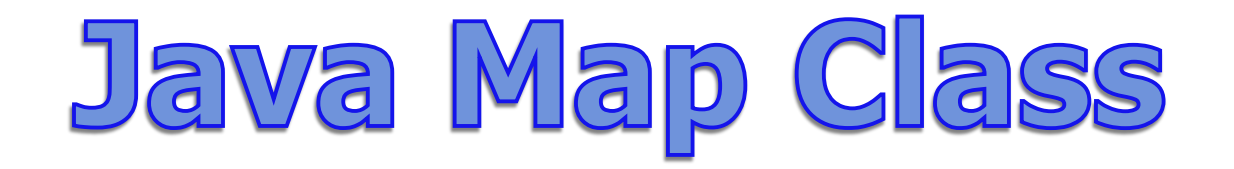

### **Because Map is an interface, you cannot instantiate it.**

### **Map bad = new Map(); //illegal**

### **Map hash = new HashMap(); //legal Map tree = new TreeMap(); //legal**

#### **hash and tree store Object references.**

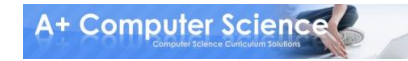

# Java Map Class

### **With Java 5, you can now specify which type of references you want to store in the TreeMap or HashMap.**

**Map<String, Integer> hash; hash = new HashMap<String, Integer>();**

**Map<String, Set> tree; tree = new TreeMap<String, TreeSet<String>>();A+ Computer Science** 

# Java Map Class

### **HashMap – a map ordered by each item's hashCode that is extremely time efficient.**

### **TreeMap – a naturally ordered map that is very efficient, but not as efficient as HashMap.**

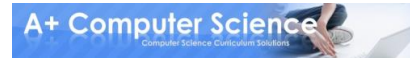

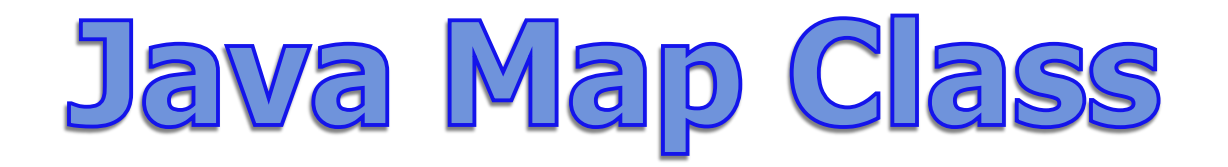

**HashSet and HashMap were both created around hash tables.**

**A hash table is a giant array. Each item is inserted into the array according to a hash formula.**

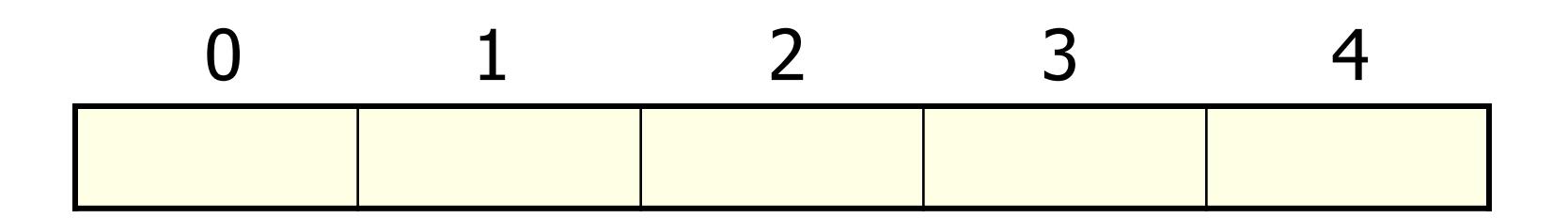

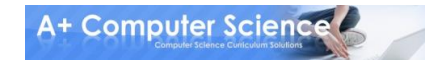

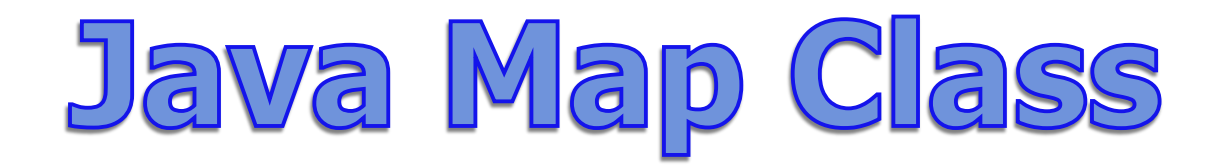

#### **TreeSet and TreeMap were built around balanced binary trees.**

**A Binary Tree is a group of nodes that contain left and right references. Each item is inserted into the tree according to its relationship to the other nodes.**

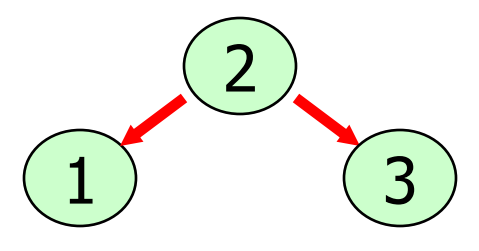

**A+ Computer Science** 

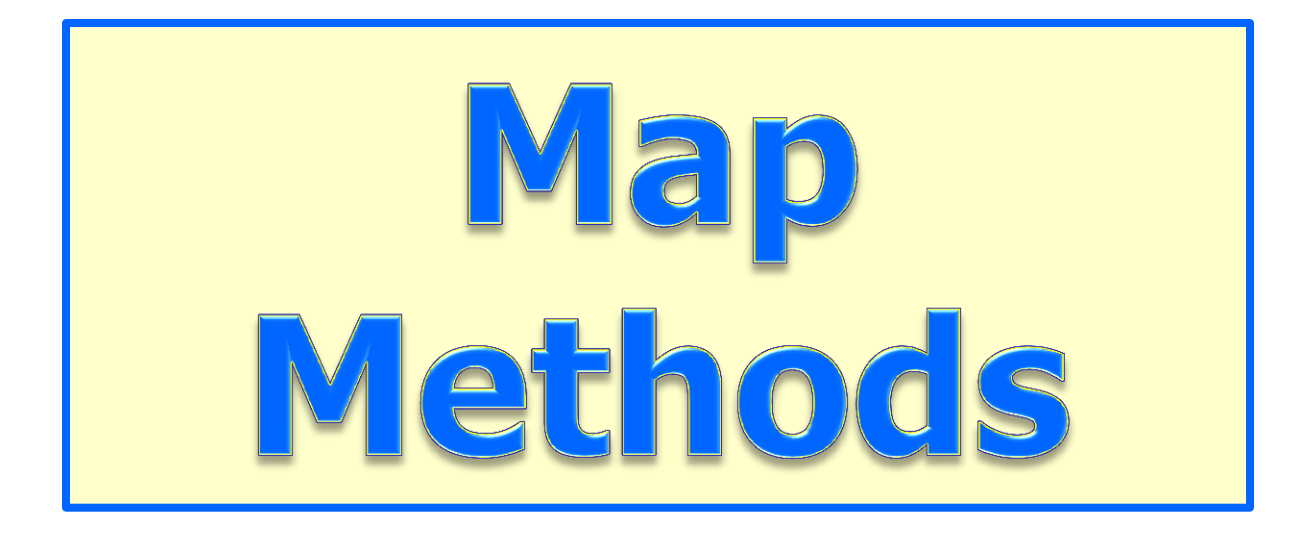

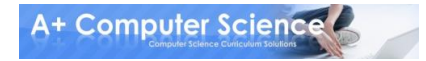

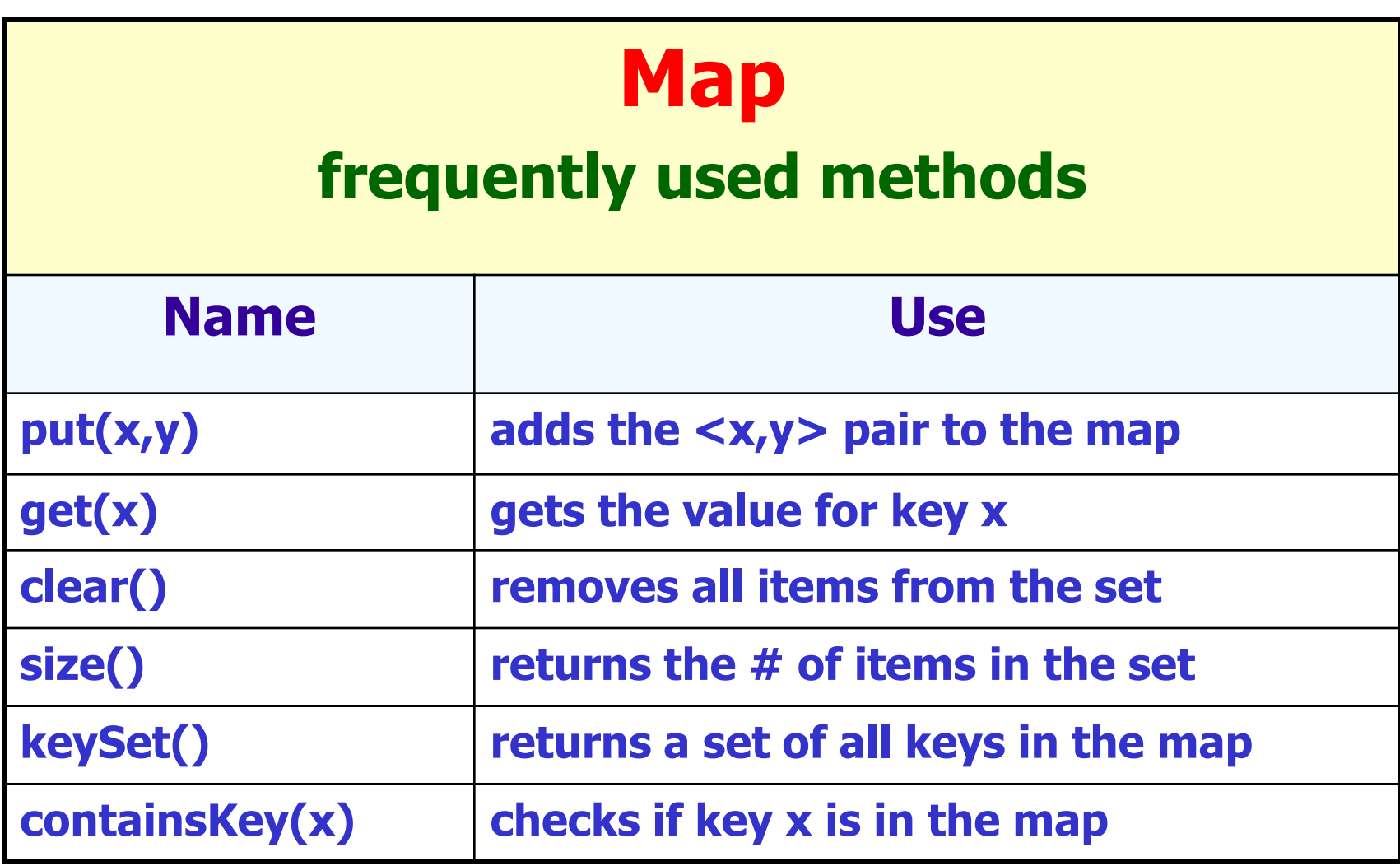

### Java TreeMap

```
Map<Integer,String> map;
map = new TreeMap<Integer,String>();
map.put(1,"aplus");
map.put(2,"comp");
map.put(3,"sci");
map.put(4,"is");
map.put(5,"the");
map.put(6,"best");
                                     OUTPUT
                                     aplus
                                     the
                                     null
```
**System.out.println(map.get(1)); System.out.println(map.get(5)); System.out.println(map.get(7));**

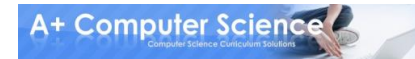

Java TreeMap

**Map<Integer,Double> map; map = new TreeMap<Integer,Double>(); map.put(5,2.5); map.put(8,6.7); map.put(11,5.9); map.put(6,4.2); map.put(17,1.5); System.out.println(map.put(8,9.5)); System.out.println(map.put(6,6.6));**

**System.out.println(map.get( 6 )); System.out.println(map.get( 11)); System.out.println(map.get( 7 ));**

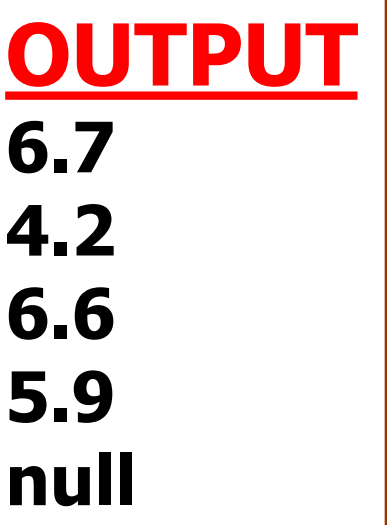

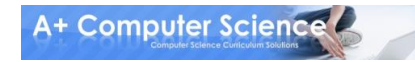

### Java HashMap

**Map<Integer,Double> map; map = new HashMap<Integer,Double>(); map.put(5,2.5); map.put(8,6.7); map.put(11,5.9); map.put(6,4.2); map.put(17,1.5); System.out.println(map.put(8,9.5)); System.out.println(map.put(6,6.6));**

**System.out.println(map.get( 6 )); System.out.println(map.get( 11)); System.out.println(map.get( 7 ));**

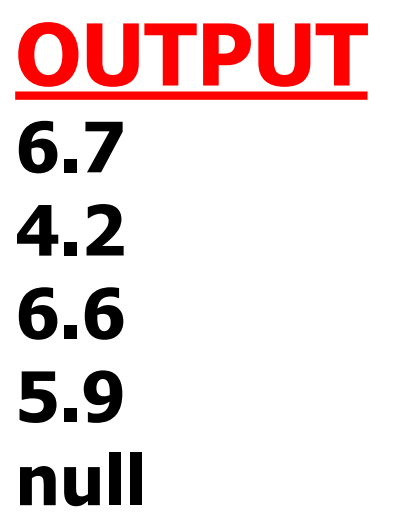

# basicmapone.java basicmaptwo.java basicmapthree.java

# Map put() method

```
Map<Character,Integer> map;
map = new TreeMap<Character,Integer>();
```

```
String s = "apluscompscirockscomputerscience";
for(char c : s.toCharArray())
{
```

```
OUTPUT
1
null
6
```

```
 if(map.get(c)==null)
  map.put(c,0);
                        c is not in the map.
```

```
 map.put(c,map.get(c)+1);
}
                          bump up the count
```

```
System.out.println(map.get('a'));
System.out.println(map.get('x'));
System.out.println(map.get('c'));
System.out.println(map.get('t'));
```
# treemapputone.java

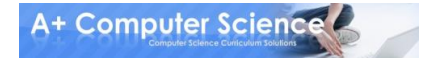

```
Map put() method
Map<Character,Integer> map;
map = new TreeMap<Character,Integer>();
String s = "cabcdefghihabcdc";
for(char c : s.toCharArray())
                                              OUTPUT
                      c is in the map. if(map.containsKey(c))
                                              2
 {
                                              null
   map.put(c,map.get(c)+1);
  }
                                              4
  else
      c is not in the map.
 {
   map.put(c,1);
 }
```
**{**

**}**

**System.out.println(map.get('a'));**

**System.out.println(map.get('x'));**

**System.out.println(map.get('c'));**

```
A+ Computer Science
```
# treemapputtwo.java

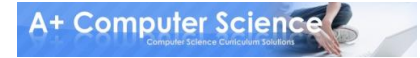

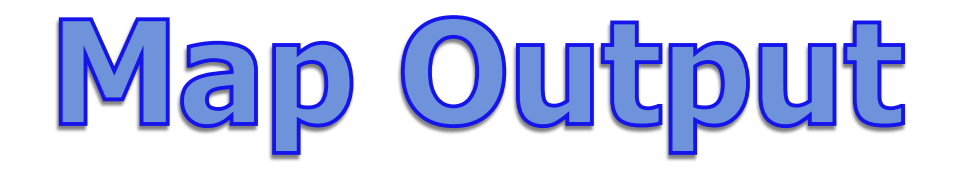

```
Iterator<Character> it;
it = map.keySet().iterator();
while(it.hasNext())
{
  char c = it.next();
  System.out.println(c+" - "+map.get(c));
}
```
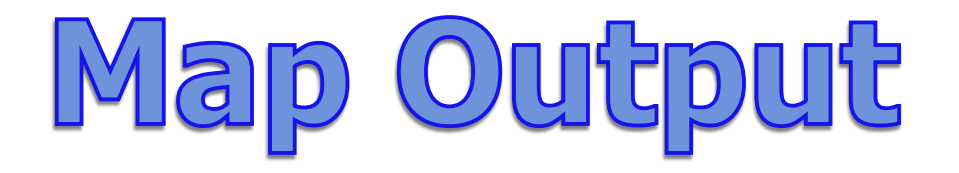

#### **for(char c : map.keySet()) { System.out.println(c+" - "+map.get(c)); }**

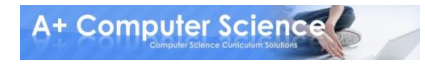

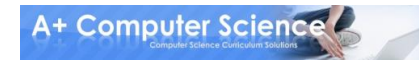

### treemapoutput.java treemapoutputforeach.java

# Output Map Values

```
for(double d : map.values())
{
   System.out.println(c);
}
```
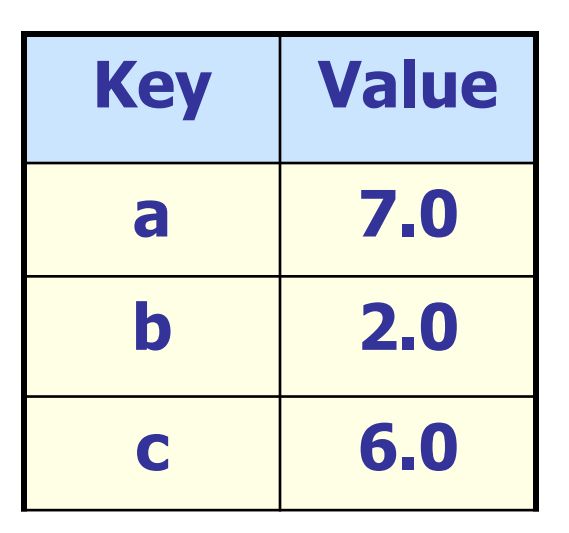

#### **OUTPUT 7.0 2.0 6.0**

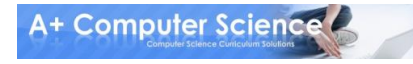

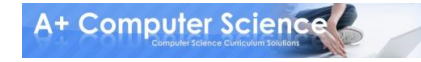

### treemapoutputvalues.java hashmapoutput.java

# Work on Programs!

# Crank Some Code!

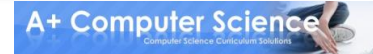

**© A+ Computer Science - www.apluscompsci.com**

## A+ Computer Science Java maps

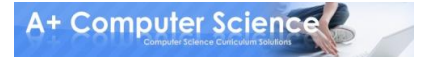